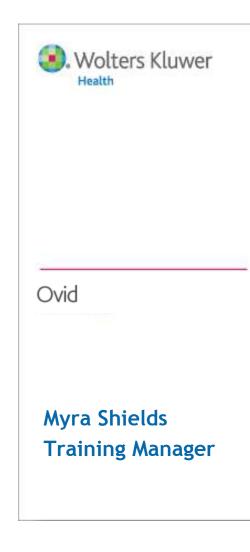

# Introduction to OvidSP

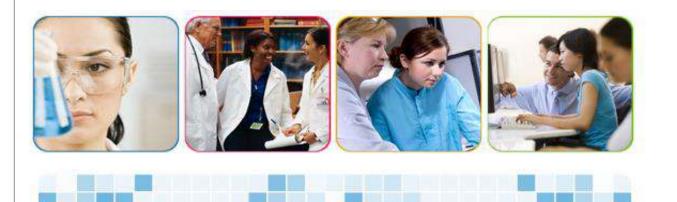

# **Getting Started**

| B. Wo<br>Healt | thers Kluwer OvidSP My Account   Admin Tools   My PayPerView   & Ask a Librarian   Support<br>Training   Help   Logo                                                                                                    |
|----------------|----------------------------------------------------------------------------------------------------|
| Search         | Journals Books My Workspace External Links OvidMD                                                                                                    |
|                |                                                                                                    |
|                | Select Resource(s) to search:                                                                                                    |
|                | All Resources ONew Group 💥 Defete                                                                                                    |
|                |                                                                                                    |
|                | Books@Ovid July 27, 2012                                                                                                    |
|                | O <u>Clinical Evidence</u> Issue 15, November 2007                                                                                                    |
|                | Image: Second Second |
|                | O PsycARTICLES Full Text                                                                                                    |
|                | EIRA Journals@Ovid                                                                                                    |
|                |                                                                                                    |
|                | Transplant Library July 18, 2012                                                                                                    |
|                | EBM Reviews - ACP Journal Club 1991 to July 2012                                                                                                    |
|                | EBM Reviews - Cochrane Central Register of Controlled Trials July 2012                                                                                                    |
|                | BM Reviews - Cochrane Database of Systematic Reviews 2005 to July 2012      BM Reviews - Cochrane Methodology Register 3rd Quarter 2012                                                                                                    |
|                | BBM Reviews - Ochrane Methodology Register 3rd quarter 2012     BBM Reviews - Database of Abstracts of Reviews of Effects 3rd Quarter 2012                                                                                                    |
|                | EBM Reviews - Health Technology Assessment 3rd Quarter 2012                                                                                                    |
|                | EBM Reviews - NHS Economic Evaluation Database 3rd Quarter 2012                                                                                                    |
|                | EBM Reviews Full Text - Cochrane DSR, ACP Journal Club, and DARE                                                                                                    |
|                | (i) All EBM Reviews - Cochrane DSR, ACP Journal Club, DARE, CCTR, CMR, HTA, and NHSEED                                                                                                    |
|                |                                                                                                    |

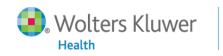

2

## Search Page

| Wolters Kluwer                                                                                                    | Ovid <mark>SP</mark>     | Му Ассол              | unt   Adı | min Tools   My P |             | ed in as Myra Shields at wk<br>Ask a Librarian   Support &<br>Training   Help   Logoff |  |
|----------------------------------------------------------------------------------------------------|--------------------------|-----------------------|-----------|------------------|-------------|----------------------------------------------------------------------------------------|--|
| Search Journals Boo                                                                                                    | oks My Workspace         | External Links        | OvidN     | ИD               |             |                                                                                        |  |
| ▼ Search History (0 searches) (Click                                                                                                    | to close)                |                       |           |                  |             | View Saved                                                                             |  |
| # A Searches                                                                                                    |                          |                       |           | Results          | Search Type | Actions                                                                                |  |
| · · ·                                                                                                    |                          |                       |           | -                | -           | -                                                                                      |  |
| Remove Selected Save Selected                                                                                                    | Combine selections with: | And Or                |           |                  |             |                                                                                        |  |
|                                                                                                    |                          |                       |           |                  |             | Save Search History                                                                    |  |
| -                                                                                                    |                          |                       |           |                  |             |                                                                                        |  |
| Basic Search   Find Citation   Search Tools   Search Fields   Advanced Search   Multi-Field Search         1 Resource selected   Hide   Change             Ovid MEDLINE(R) without Revisions 1996 to July Week 3 2012         Universal Search: |                          |                       |           |                  |             |                                                                                        |  |
| English   Français   Deutsch   日本語   繁體中文   Español   简体中文   한국어                                                                                                    |                          |                       |           |                  |             |                                                                                        |  |
| Copyright (c) 2000-2012 Ovid Technologies, Inc.                                                                                                    |                          |                       |           |                  |             |                                                                                        |  |
|                                                                                                    | Terms of Use             | Support & Training Ab | oout Us   | Contact Us       |             |                                                                                        |  |
| Wolters Kluwer                                                                                                    | Ovid                     | 3                     |           |                  |             |                                                                                        |  |

### **Open My Account**

| Wolters Kluwer OvidSP<br>Health Return to previous version My Account Admin Tools & Ask a Librarian Help                                                                                                    | n <b>ields</b><br>.ogoff |  |  |  |  |  |  |
|----------------------------------------------------------------------------------------------------|--------------------------|--|--|--|--|--|--|
| Search Journals Books My Workspace External Links                                                                                                    |                          |  |  |  |  |  |  |
| <ul> <li>To login, enter your Personal Account Name and Password.</li> <li><u>Create a new Personal Account</u></li> <li><u>Forgot your Personal Account password?</u></li> </ul>                                                                                                    |                          |  |  |  |  |  |  |
| Personal Account Name: mes123                                                                                                    |                          |  |  |  |  |  |  |
| Password: •••••                                                                                                    |                          |  |  |  |  |  |  |
| Login >>                                                                                                    |                          |  |  |  |  |  |  |
| <ul> <li>Hints:         <ul> <li>To access personal saved searches, login to desired Personal Account.</li> <li>If you have never accessed a Personal Account, it will be necessary to create a new Personal Account. Once you have created a Personal Account, you will be taken directly into that account.</li> <li>Please note that Personal Account names and passwords are case-sensitive.</li> <li>If you forget your Personal Account name or password, click on "Forgot your Personal Account password?". The system will email you a new password.</li> </ul> </li> </ul> |                          |  |  |  |  |  |  |
| English   Français   Deutsch   繁體中文   Español   简体中文<br>Copyright (c) 2000-2010 Ovid Technologies, Inc.                                                                                                    |                          |  |  |  |  |  |  |
| Terms of Use   Support & Training   About Us   Contact Us                                                                                                    |                          |  |  |  |  |  |  |
| Version: OvidSP_UI03.00.00_H37.101, SourceID 50829                                                                                                    |                          |  |  |  |  |  |  |

Wolters Kluwer

4

# Performing a Basic Search

| Search                                                     | Jou       | rnals Books                   | My Workspace            | External Links     | OvidN     | ID             |             |            |  |
|------------------------------------------------------------|-----------|-------------------------------|-------------------------|--------------------|-----------|----------------|-------------|------------|--|
| Search Hi                                                  | istory (( | ) searches) (Click to cl      | ose)                    |                    |           |                |             | View Saved |  |
|                                                            | # 🔺       | Searches                      |                         |                    |           | Results        | Search Type | Actions    |  |
| -                                                          | -         | -                             |                         |                    |           |                | -           | -          |  |
| Remove S                                                   | elected   | Save Selected                 | ombine selections with: | And Or             |           |                |             |            |  |
| Save Search History                                        |           |                               |                         |                    |           |                |             |            |  |
|                                                            |           |                               |                         |                    |           |                |             |            |  |
| Basic Sea                                                  | arch   F  | ind Citation Sea              | arch Tools   Search I   | Fields Advanced Se | earch   M | ulti-Field Sea | arch        |            |  |
|                                                            | ·         | ce selected   <u>Hide</u>   C |                         | ·                  | ľ         |                |             |            |  |
| Ovid MEDLINE(R) without Revisions 1996 to July Week 3 2012 |           |                               |                         |                    |           |                |             |            |  |
| Universal Search:                                          |           |                               |                         |                    |           |                |             |            |  |
|                                                            |           |                               |                         |                    |           | _              |             |            |  |
| 0                                                          | is estroa | en effective in the trea      | tment of alzheimers     |                    | ( Searc   | h)             |             |            |  |

Limits (Click to expand)

Include Related Terms

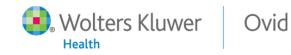

### **Basic Search Results**

| Ovid SP<br>Results Tools 💮 Options .<br>Search Information 1                                                          | Select All                                                  |                                                                                                    | My Projects 🤇 Keep Selected                                                                                                    |
|----------------------------------------------------------------------------------------------------|-------------------------------------------------------------|----------------------------------------------------------------------------------------------------|----------------------------------------------------------------------------------------------------|
| You searched:                                                                                                    | 1.                                                          |                                                                                                    | Abstract Reference                                                                                                    |
| is estrogen effective for the<br>treatment of alzheimers<br>{Including Related Terms}                                 | Relevance:<br>Unique Identifier                             | 18647624                                                                                                    | Complete Reference                                                                                                    |
| - Search terms used:                                                                                                  | Authors                                                     | Brinton RD.                                                                                                    | Find Similar                                                                                                    |
| estrogen<br>menest<br>premarin<br>cenestin<br>enjuvia<br>c.e.s.<br>ces<br>congest<br>treatment<br>therapeutic aspects | Authors Full<br>Name<br>Title<br>Source<br>Publication Type | Brinton, Roberta Diaz.<br>Estrogen regulation of glucose metabolism and mitochondrial<br>function: therapeutic implications for prevention of<br>Alzheimer's disease. [Review] [121 refs]<br>Advanced Drug Delivery Reviews. 60(13-14):1504-11, 2008 Oct-Nov.<br>Journal Article. Research Support, N.I.H., Extramural. Research Support,<br>Non-U.S. Gov't. Review. | <ul> <li>Find Citing Articles</li> <li>Full Text</li> <li>Internet Resources</li> <li>Bibliographic Links</li> <li>External Resolver</li> <li>Document Delivery</li> <li>Library Holdings</li> </ul> |
| disease management                                                                                                    |                                                             | 🔜 + My Projects 🔜 + Annotate                                                                                                    |                                                                                                    |
| therapy<br>therapeutic procedure<br>therapeutic<br>interventions<br>therapies                                         | 2. 🔲<br>Relevance:<br>Unique Identifier                     | ****<br>16752944                                                                                                    | <ul> <li>Ovid Full Text</li> <li>Abstract Reference</li> <li>Complete Reference</li> </ul>                                                                                                    |

Wolters Kluwer

6

### **Basic Search Results**

| Search Information 1                                |                      | l 📄 Print 🖼 Email 🕫 Export 🕞 Add to l                                                                                                    | My Projects 🤏 Keep Selected                                                                                       |
|-----------------------------------------------------|----------------------|----------------------------------------------------------------------------------------------------|----------------------------------------------------------------------------------------------------|
|                                                     | View: Title Cit      | tation Abstract 100 Per Page 🔻 1 🕫 🛩                                                                                                    | Next I                                                                                                    |
| You searched:                                       | 1. 🔲                 |                                                                                                    | Abstract Reference                                                                                                |
| s estrogen effective for the                        | Relevance:           | ****                                                                                                    | Complete Reference                                                                                                |
| reatment of alzheimers<br>{Including Related Terms} | Unique Identifier    | 18647624                                                                                                    |                                                                                                    |
| - Search terms used:                                | Authors              | Brinton RD.                                                                                                    | Find Similar                                                                                                    |
| estrogen<br>menest                                  | Authors Full<br>Name | Brinton, Roberta Diaz.                                                                                                    | Find Citing Articles                                                                                              |
| premarin<br>cenestin<br>enjuvia<br>c.e.s.           | Title                | <mark>Estrogen</mark> regulation of glucose metabolism and mitochondrial<br>function: <mark>therapeutic</mark> implications for prevention of<br>Alzheimer's <mark>disease</mark> . [Review] [121 refs] | <ul> <li>Full Text</li> <li>Internet Resources</li> <li>Bibliographic Links</li> <li>External Resolver</li> </ul> |
| ces                                                 | Source               | Advanced Drug Delivery Reviews. 60(13-14):1504-11, 2008 Oct-Nov.                                                                                                    | Document Delivery                                                                                                 |
| congest<br>treatment<br>therapeutic aspects         | Publication Type     | Journal Article. Research Support, N.I.H., Extramural. Research Support,<br>Non-U.S. Gov/t. Review.                                                                                                    | • Library Holdings                                                                                                |
| disease management                                  |                      | 🔜 + Μγ Projects 🛛 🔜 + Annotate                                                                                                    |                                                                                                    |
| therapy<br>therapeutic procedure                    | 2.                   |                                                                                                    | Ovid Full Text                                                                                                    |
| therapeutic                                         | Relevance:           |                                                                                                    | Abstract Reference                                                                                                |

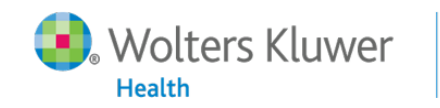

### **Basic Search Open Access Results**

Health

### **Open Access Results**

| Search Information                                                           | Clear Selected View: Title Citation Abstract 10 Per Page  1  Co >                                                                                                    | Next                                                              |
|------------------------------------------------------------------------------|----------------------------------------------------------------------------------------------------|-------------------------------------------------------------------|
| You searched:<br>is estrogen effective in the<br>treatment of alzheimers     | < Back to OvidSP                                                                                                    |                                                                   |
| {Including Related Terms}                                                    | Relevance:                                                                                                    |                                                                   |
| - Search terms used:<br>estrogen<br>menest<br>premarin                       | <ol> <li>Effect of plant extracts on Alzheimer's disease. An insight into therapeutic avenues.</li> <li>Obulesu, M; Rao, Dowlathabad Muralidhara.</li> </ol>                                                                                                    | <ul><li> Abstract Reference</li><li> Complete Reference</li></ul> |
| cenestin<br>enjuvia                                                          | Journal <mark>of</mark> Neurosciences <mark>in</mark> Rural Practice. 2(1):56-61, Jan-Jun, 2011.<br>[Review Article]                                                                                                    | • Full Text                                                       |
| c.e.s.<br>ces<br>congest<br>treatment                                        | AN: 0976-3147-02010-00013  View Abstract  AN: 0976-3147-02010-00013  AN: 0976-3147-02010-00013  AN: 0976-3147-0201 AN: 0976-3147-0201 AN: 09 |                                                                   |
| <ul><li>therapeutic aspects</li><li>disease management<br/>therapy</li></ul> | Relevance: ***                                                                                                    |                                                                   |
| therapeutic procedure<br>therapeutic<br>interventions                        | <ol> <li>Remembering what's new in Alzheimer's management<br/>Gude, Dilip.</li> </ol>                                                                                                    | Complete Reference                                                |
| therapies<br>treatments                                                      | Journal <b>of</b> Pharmacology and Pharmacotherapeutics. 2(3):194-195, Jul-Sep, 2011.<br>[Research Letters]                                                                                                    | Full Text                                                         |
| remedy<br>relief<br>amelioration                                             | AN: 0976-500X-02030-00014                                                                                                    |                                                                   |
| alleviation<br>remedies                                                      | Relevance: ****                                                                                                    |                                                                   |
| therapeutic<br>relieve                                                       | 3. An Ayurvedic strategy for treatment of dementia of Alzheimer's disease                                                                                                    | Complete Reference                                                |

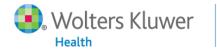

9

# Using Filter by

| r Filter By 🗘                                                               |                                         | 🔜 + My Projects 🔜 + Annotate                                                                                                    | <ul><li>Document Delivery</li><li>Library Holdings</li></ul>                                                                                |
|-----------------------------------------------------------------------------|-----------------------------------------|----------------------------------------------------------------------------------------------------|----------------------------------------------------------------------------------------------------|
| Rearch History                                                              |                                         |                                                                                                    |                                                                                                    |
| <ul> <li>Selected Only (0)</li> <li>Relevancy</li> <li>All Stars</li> </ul> | 5. 📄<br>Relevance:<br>Unique Identifier | 10697060                                                                                                    | <ul> <li>Ovid Full Text</li> <li>Abstract Reference</li> <li>Complete Reference</li> </ul>                                                  |
| 5 stars only<br>4 or more<br>3 or more<br>2 or more                         | Authors<br>Authors Full<br>Name         | <u>Mulnard RA. Cotman CW. Kawas C. van Dyck CH. Sano M. Doody R. Koss E.</u><br><u>Pfeiffer E. Jin S. Gamst A. Grundman M. Thomas R. Thal LJ.</u><br>Mulnard, R A. Cotman, C W. Kawas, C. van Dyck, C H. Sano, M. Doody, R.<br>Koss, E. Pfeiffer, E. Jin, S. Gamst, A. Grundman, M. Thomas, R. Thal, L J. | <ul><li>Find Similar</li><li>Find Citing Articles</li></ul>                                                                                 |
| + Years<br>+ Subject<br>+ Author<br>+ Journal                               | Title                                   | Estrogen replacement therapy for treatment of mild to<br>moderate Alzheimer disease: a randomized controlled trial.<br>Alzheimer's Disease Cooperative Study.[Erratum appears in<br>JAMA 2000 Nov 22-29;284(20):2597]                                                                                     | <ul> <li>Full Text</li> <li>Internet Resources</li> <li>EBM Topic Review</li> <li>Bibliographic Links</li> <li>External Resolver</li> </ul> |
| + Publication Type                                                          | Source                                  | JAMA. 283(8):1007-15, 2000 Feb 23.                                                                                                    | Document Delivery     Library Holdings                                                                                                    |

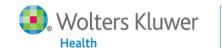

### Search History Results

|                                                                 | # 🔺 | Searches                                                        | Results | Search Type | Action    | ns   |  |  |
|-----------------------------------------------------------------|-----|-----------------------------------------------------------------|---------|-------------|-----------|------|--|--|
|                                                                 | 1   | is estrogen effective in the treatment of alzheimers {Including | 10013   | Basic       | Jisplay   |      |  |  |
|                                                                 |     | Related Terms}                                                  |         |             |           | More |  |  |
|                                                                 | 2   | limit 1 to (four stars or five stars)                           | 612     | Advanced    | 🚽 Display |      |  |  |
|                                                                 |     |                                                                 |         |             |           | More |  |  |
|                                                                 | 3   | 2 and 2007:2012.(sa_year).                                      | 146     | Advanced    | 🚽 Display |      |  |  |
|                                                                 |     |                                                                 |         |             |           | More |  |  |
| Remove Selected Save Selected   Combine selections with: And Or |     |                                                                 |         |             |           |      |  |  |

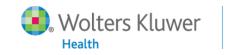

### Managing Results -- Annotation

| enjuvia<br>c.e.s.<br>ces<br>congest<br>treatment<br>therapeutic aspects<br>disease management<br>therapy             | Annotate:<br>Attached to | Estrogen regulation of glucose metabolism and mitochondrial function:<br>therapeutic implications for prevention of Alzheimer's disease.<br>[Review] [121 refs]<br>Advanced Drug Delivery Reviews. 60(13-14):1504-11, 2008 Oct-Nov. | X | Full Text<br>Internet Resources<br>Bibliographic Links<br>External Resolver<br>Document Delivery<br>Library Holdings |
|----------------------------------------------------------------------------------------------------|--------------------------|----------------------------------------------------------------------------------------------------|---|----------------------------------------------------------------------------------------------------|
| therapeutic procedure<br>therapeutic<br>interventions<br>therapies<br>treatments<br>remedy<br>relief<br>amelioration | Annotation*              | Cancel Save Annotation                                                                                                    |   | Ovid Full Text<br>Abstract Reference<br>Complete Reference<br>Find Similar                                           |
| alleviation<br>remedies<br>therapeutic<br>relieve<br>ameliorate                                                      | Name<br>Title            | Anthony W. Atwood, Craig S. Perry, George. Bowen, Richard L. Smith,<br>Mark A.<br>The estrogen myth: potential use of gonadotropin-releasing                                                                                        |   | Full Text<br>Internet Resources                                                                                      |

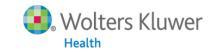

### Managing Results -- Annotation

| c.e.s.       Annotate:       Internet Resources         ces       congest       Attached to       Estrogen regulation of glucose metabolism and mitochondrial function:<br>therapeutic implications for prevention of Alzheimer's disease.<br>[Review] [121 refs]       Attached to       Estrogen regulation of glucose metabolism and mitochondrial function:<br>therapeutic implications for prevention of Alzheimer's disease.<br>[Review] [121 refs]       Advanced Drug Delivery Reviews. 60(13-14):1504-11, 2008 Oct-Nov.       Document Delivery<br>Library Holdings         therapeutic       1 Annotation(s)       Impra shields, Ovid Technologies wrote:<br>Keep this record.<br>Modified: 2010-Apr-19 12:01:52 PM       Edit       Delete         Ovid Full Text<br>Abstract Reference<br>Complete Reference       Ovid Full Text<br>Abstract Reference<br>Complete Reference | cenestin                                                                                                    | Name                                                  | Brinton, Roberta Diaz.                                                             |                       |                                                                                     |
|----------------------------------------------------------------------------------------------------|----------------------------------------------------------------------------------------------------|-------------------------------------------------------|------------------------------------------------------------------------------------|-----------------------|-------------------------------------------------------------------------------------|
| therapeutic procedure<br>therapeutic<br>interventions<br>therapies<br>treatments<br>remedy<br>relief                                                                                                    | ces<br>congest<br>treatment<br>therapeutic aspects<br>disease management                                             |                                                       | therapeutic implications for prevention of Alzheimer's dise<br>[Review] [121 refs] | ial function:<br>ase. | Internet Resources<br>Bibliographic Links<br>External Resolver<br>Document Delivery |
| amelioration alleviation Authors Full Casadesus, Gemma. Garrett, Matthew R. Webber, Kate M. Hartzler, Find Citing Articles                                                                                                    | therapeutic procedure<br>therapeutic<br>interventions<br>therapies<br>treatments<br>remedy<br>relief<br>amelioration | myra shields, 0<br>Keep this record<br>Modified: 2010 | vid Technologies wrote:<br>1.<br>Apr-19 12:01:52 PM Edi<br>Ca                      | it Delete             | Abstract Reference<br>Complete Reference<br>Find Similar                            |

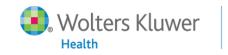

## Managing Results -- Annotation

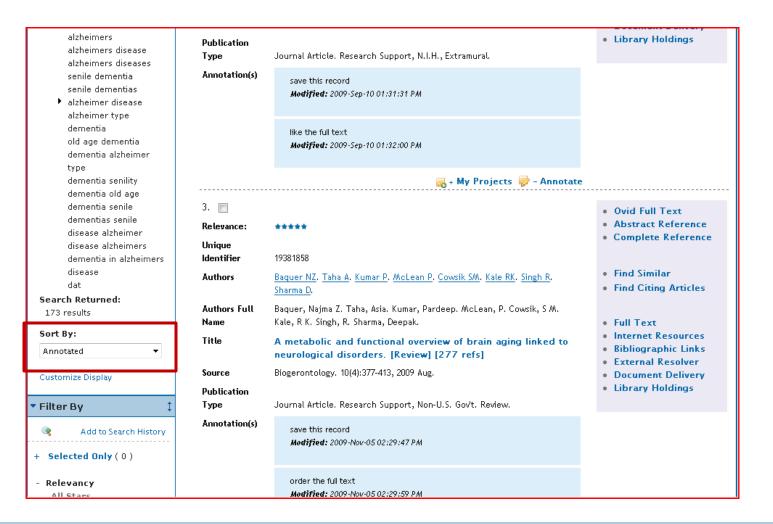

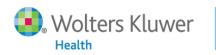

# Managing Results -- Print

Ovid

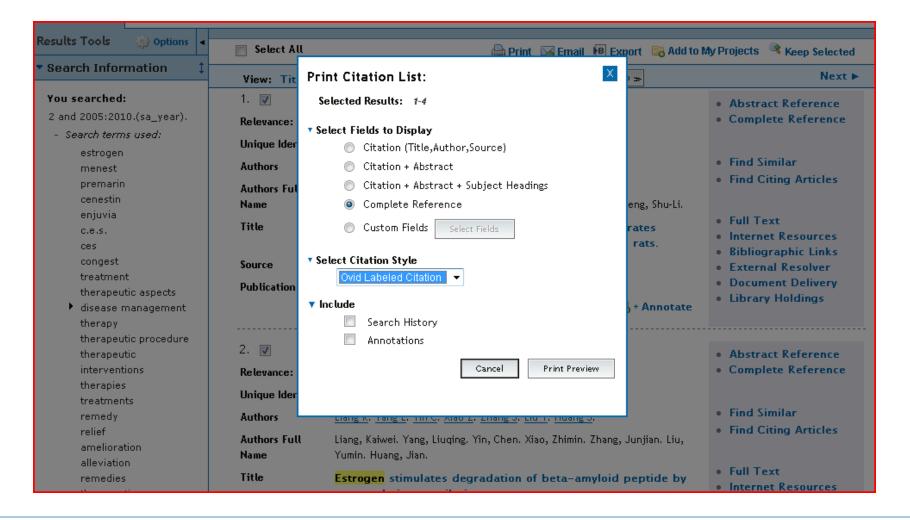

Wolters Kluwer

15

### Managing Results -- Email

|                                         |                                                             |         | ADSUALL REFERENCE    |
|-----------------------------------------|-------------------------------------------------------------|---------|----------------------|
| 2 and 2005:2010.(sa_year).              | Releva mshields@ovid.com                                    |         | Complete Reference   |
| - Search terms used:                    | 11.2                                                        |         |                      |
| estrogen                                | Unique To *                                                 |         |                      |
| menest                                  | Author Send me a copy                                       |         | Find Similar         |
| premarin                                | Author                                                      |         | Find Citing Articles |
| cenestin                                | Name Subject *                                              | 5hu-Li. |                      |
| enjuvia                                 | OvidSP Results                                              |         | Full Text            |
| c.e.s.                                  | Title                                                       |         | Internet Resources   |
| ces                                     | Message                                                     |         | Bibliographic Links  |
| congest                                 | Source Ovid Technologies, Inc. Email 📃 📃 Send citation list |         | External Resolver    |
| treatment                               | Public Service as an attachment                             |         | Document Delivery    |
| therapeutic aspects                     |                                                             |         | Library Holdings     |
| disease management                      | Search for: 2 and 2005:2010.<br>(sa year).                  | inotate |                      |
| therapy                                 | Results: 4                                                  |         |                      |
| therapeutic procedure                   | 2. 🔽                                                        |         |                      |
| therapeutic                             | 2. 🖤                                                        |         | Abstract Reference   |
| interventions                           | Releva Selected Results: 1-4                                |         | Complete Reference   |
| therapies                               | Unique                                                      |         |                      |
| treatments                              | Select Fields to Display                                    |         | Find Similar         |
| remedy                                  | Author 🔘 Citation (Title,Author,Source)                     |         |                      |
| relief                                  | Author 🔘 Citation + Abstract                                | n. Liu, | Find Citing Articles |
| amelioration                            | Name O Citation + Abstract + Subject Headings               |         |                      |
| alleviation<br>remedies                 | Title   Complete Reference                                  | 1. I    | Full Text            |
|                                         |                                                             | de by   | Internet Resources   |
| therapeutic<br>relieve                  | Custom Fields Select Fields                                 |         | Bibliographic Links  |
| ameliorate                              | Source                                                      |         | External Resolver    |
| alleviate                               | Public                                                      |         | Document Delivery    |
| relieving                               | Ovid Labeled Citation 👻                                     |         | Library Holdings     |
| alleviating                             |                                                             | inotate |                      |
| alleviated                              | Tinclude                                                    |         |                      |
| ameliorated                             | 3. 🔽 URL to Ovid fulltext in citation                       |         | Abstract Reference   |
| relieved                                | Search History                                              |         | Complete Reference   |
| management                              | Releva Annotations                                          |         | Complete Reference   |
| alzheimers                              | Unique                                                      |         |                      |
| 1 1 · · · · · · · · · · · · · · · · · · | Cancel Send Email                                           |         | Final Contract       |

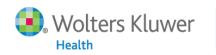

### Managing Results -- Export

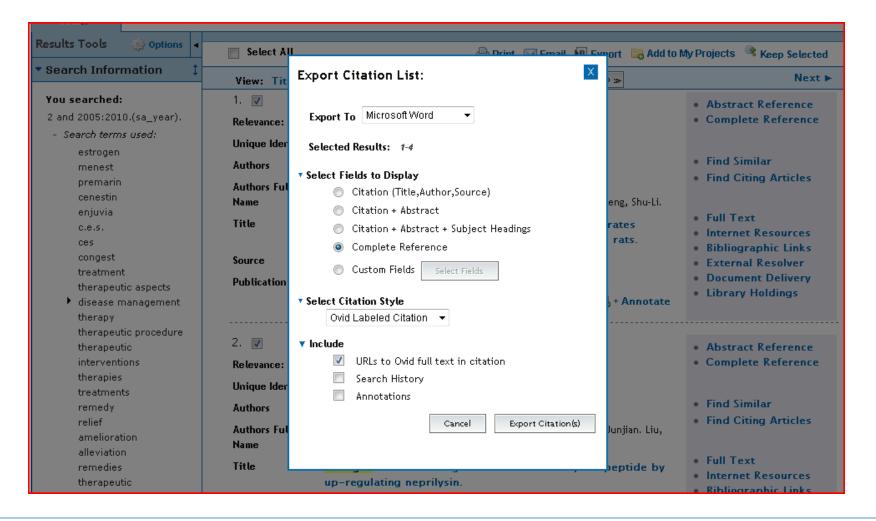

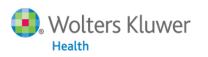

### Managing Results - Keep Selected

| OvidSP                                   |                   |                                                                           |                                                                     |
|------------------------------------------|-------------------|---------------------------------------------------------------------------|---------------------------------------------------------------------|
| Results Tools 🔅 Options 🖣                | Select All        | 🚔 Print 🛛 🖓 Email 🔞 Export 🕞 Add to                                       | o My Projects 🤇 Keep Selected                                       |
| <ul> <li>Search Information 1</li> </ul> | View: Title Cit   | ation Abstract 100 Per Page 🔻 1 🐼 🛩                                       | Next 🕨                                                              |
| You searched:                            | 1. 🔽              |                                                                           | Abstract Reference                                                  |
| 2 and 2005:2010.(sa_year).               | Relevance:        | ****                                                                      | Complete Reference                                                  |
| - Search terms used:                     | Unique Identifier | 19632300                                                                  |                                                                     |
| estrogen<br>menest                       | Authors           | Meng Y. Wang R. Yang F. Ji ZJ. Fang L. Sheng SL.                          | • Find Similar                                                      |
| premarin                                 | Authors Full      |                                                                           | Find Citing Articles                                                |
| cenestin                                 | Name              | Meng, Yan. Wang, Rong. Yang, Fang. Ji, Zhi-Juan. Fang, Li. Sheng, Shu-Li. |                                                                     |
| enjuvia<br>c.e.s.                        | Title             | Amyloid precursor protein 17-mer peptide ameliorates                      | Full Text                                                           |
| ces                                      |                   | hippocampal neurodegeneration in ovariectomized rats.                     | <ul> <li>Internet Resources</li> <li>Bibliographic Links</li> </ul> |
| conaest                                  | Source            | Nourocologoa Lattar 449/21/172 7 2010 Jap 14                              |                                                                     |

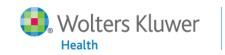

# Performing an Advanced Search

| Se         | earch   | Jour       | mals     | Books            | My Workspace           | External Links | OvidM | D       |             |                     |
|------------|---------|------------|----------|------------------|------------------------|----------------|-------|---------|-------------|---------------------|
| <b>▼</b> S | earch H | listory (0 | searches | ) (Click to clos | se)                    |                |       |         |             | View Saved          |
|            |         | # 🔺        | Searche  | 5                |                        |                |       | Results | Search Type | Actions             |
|            | -       |            | -        |                  |                        |                |       |         |             |                     |
|            | Remove  | Selected   | Save Se  | elected   Co     | mbine selections with: | And Or         | · · · |         |             |                     |
|            |         |            |          |                  |                        |                |       |         |             | Save Search History |
|            |         |            |          |                  |                        |                |       |         |             |                     |

#### Basic Search | Find Citation | Search Tools | Search Fields | Advanced Search | Multi-Field Search

| 1 Resource s        | elected   <u>Hide</u>   <u>Change</u>                      |                             |  |  |  |  |
|---------------------|------------------------------------------------------------|-----------------------------|--|--|--|--|
| 🕕 Ovid ME           | Dvid MEDLINE(R) without Revisions 1996 to July Week 3 2012 |                             |  |  |  |  |
| <u>Universal Se</u> | arch:                                                      |                             |  |  |  |  |
| Enter keyword or    | 🖲 Keyword 🔘 Author 🔘 Title 🔘 Journal                       |                             |  |  |  |  |
| phrase (* or \$ for | estrogen                                                   | Search                      |  |  |  |  |
| truncation)         | Limits (Click to expand)                                   | Map Term to Subject Heading |  |  |  |  |

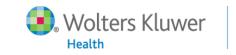

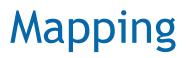

| Search           | Journals                   | Books         | My Workspace              | External Links     | OvidMD  |       |       |
|------------------|----------------------------|---------------|---------------------------|--------------------|---------|-------|-------|
|                  | ed to the followi          |               | -                         |                    |         |       |       |
| Click on a subje | ct heading to viev         | v more genera | l and more specific terms | s within the tree. |         |       |       |
| See term mappe   | ed to thesaurus ter        | m             |                           |                    |         |       |       |
| Combine selecti  | ubheadings<br>ons with: OR | c             | ontinue »                 |                    |         |       |       |
| Select           | Subject Heading            | g             |                           |                    | Explode | Focus | Scope |

| Select | Subject Heading                | Explode | Focus | Scope |
|--------|--------------------------------|---------|-------|-------|
| V      | Estrogens                      |         |       | 0     |
|        | estrogen.mp. search as Keyword |         |       |       |

? Hints:

- Click on a Subject Heading to view its tree related terms that are more general and more specific.
- · Select the Explode box if you wish to retrieve results using the selected term and all of its more specific terms.
- Select the Focus box if you wish to limit your search to those documents in which your subject heading is considered the major point of the article.
- If your search did not map to a desirable subject heading, select the box Search as Keyword.

- If you select more than one term, you can combine them using a boolean operator (AND or OR).
- If you wish to see the scope note for any term or heading, click on the information (1) icon, when available.

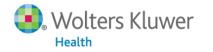

# Explode

| [+] 🔲 Hormone Antagonists      | 3374  |  | 0 |
|--------------------------------|-------|--|---|
| [-] 🔲 Hormones                 | 8911  |  | 0 |
| [+] [Drug Terms (Non MeSH)]    |       |  |   |
| [+] 🦳 Anabolic Agents          | 1994  |  |   |
| [+] Androgens                  | 7573  |  |   |
| Endocannabinoids               | 1885  |  |   |
| [-] V Estrogens                | 15629 |  | ٥ |
| [+] [Drug Terms (Non MeSH)]    |       |  |   |
| [-] 📃 Estrogens, Non-Steroidal | 2282  |  |   |
| [+] [Drug Terms (Non MeSH)]    |       |  |   |
| [-] Phytoestrogens             | 1972  |  |   |
| [+] [Drug Terms (Non MeSH)]    |       |  |   |
| [+] Glucocorticoids            | 25952 |  | 0 |
| [+] Incretins                  | 265   |  |   |
| [+] Mineralocorticoids         | 518   |  | 0 |
| [+] Progestins                 | 2665  |  | 0 |
| [+] 🥅 Hypnotics and Sedatives  | 8888  |  | 0 |

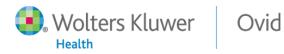

21

# Explode

|      | # 🔺         | Searches                                      | Results | Search Type | Actions             |
|------|-------------|-----------------------------------------------|---------|-------------|---------------------|
|      | 1           | Estrogens/                                    | 15629   | Advanced    | 🚽 Display           |
|      |             |                                               |         |             | More >              |
|      | 2           | exp Estrogens/                                | 48797   | Advanced    | 🚽 Display           |
|      |             |                                               |         |             | More >              |
| Remo | ve Selected | Save Selected Combine selections with: And Or |         |             | S RSS               |
|      |             |                                               |         |             | Save Search History |

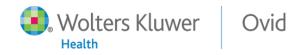

### Focus

| [+] | Androgens                   | 7573  |  | 0 |
|-----|-----------------------------|-------|--|---|
|     | -                           |       |  |   |
|     | Endocannabinoids            | 1885  |  |   |
| [-] | Estrogens                   | 15629 |  | 0 |
| [+] | [Drug Terms (Non MeSH)]     |       |  |   |
| [-] | Estrogens, Non-Steroidal    | 2282  |  |   |
|     | [+] [Drug Terms (Non MeSH)] |       |  |   |
|     | [+] Phytoestrogens          | 1972  |  | 0 |
| [+] | Glucocorticoids             | 25952 |  | 0 |
| [+] | Incretins                   | 265   |  | 0 |
|     | - MAY - 1 - 12 - 11         | E40   |  |   |

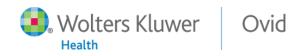

### Focus

|       | # 🔺         | Searches                                      | Results | Search Type | Actions             |
|-------|-------------|-----------------------------------------------|---------|-------------|---------------------|
|       | 1           | Estrogens/                                    | 15629   | Advanced    | 🚽 Display           |
|       |             |                                               |         |             | More ≫              |
|       | 2           | exp Estrogens/                                | 48797   | Advanced    | 🚽 Display           |
|       |             |                                               |         |             | More ≫              |
|       | 3           | *Estrogens/                                   | 9189    | Advanced    | 🚽 Display           |
|       |             |                                               |         |             | More ≫              |
|       | 4           | exp *Estrogens/                               | 27388   | Advanced    | 🚽 Display           |
|       |             |                                               |         |             | More ≫              |
| Remov | re Selected | Save Selected Combine selections with: And Or | ·       |             | RSS RSS             |
|       |             |                                               |         |             | Save Search History |

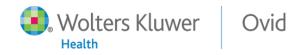

### **Advanced Search**

| Search                                     | Journ      | als Books                                                              | My Workspace            | External Links       | OvidMD            |          |             |                     |  |
|--------------------------------------------|------------|------------------------------------------------------------------------|-------------------------|----------------------|-------------------|----------|-------------|---------------------|--|
| 1                                          | Resource s | elected   <u>Hide</u>   <u>Ch</u><br>DLINE(R) without Re               |                         | Fields   Advanced Se | arch   Multi-F    | ield Sea | arch        |                     |  |
| Enter keywo<br>phrase (* or<br>truncation) |            | <ul> <li>Keyword</li> <li>alzheimers</li> <li>Limits (Click</li> </ul> | Author © Title © Jo     |                      | m to Subject Head | Search   |             |                     |  |
| ▼ Search                                   | History (  | l search) (Click to cl                                                 | ose)                    |                      |                   |          |             | View Saved          |  |
|                                            | # 🛦        | Searches                                                               |                         |                      | Res               | alts     | Search Type | Actions             |  |
|                                            | 1          | exp *Estrogens/                                                        |                         |                      | 310               | 679      | Advanced    | 🚽 Display<br>More   |  |
| Remov                                      | e Selected | Save Selected                                                          | Combine selections with | And Or               |                   |          |             | Save Search History |  |
|                                            |            |                                                                        |                         |                      |                   |          |             |                     |  |

To search Open Access content on Ovid, go to Basic Search.

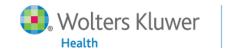

### **Advanced Search Results**

|      | # 🔺         | Searches                                      | Results | Search Type | Actions             |
|------|-------------|-----------------------------------------------|---------|-------------|---------------------|
|      | 1           | exp *Estrogens/                               | 27388   | Advanced    | 📲 Display           |
|      |             |                                               |         |             | More :              |
|      | 2           | exp *Alzheimer Disease/                       | 28370   | Advanced    | 🚽 Display           |
|      |             |                                               |         |             | More :              |
|      | 3           | exp *Therapeutics/                            | 681329  | Advanced    | 📲 Display           |
|      |             |                                               |         |             | More :              |
|      | 4           | 1 and 2 and 3                                 | 42      | Advanced    | 📲 Display           |
|      |             |                                               |         |             | More :              |
| Remo | ve Selected | Save Selected Combine selections with: And Or |         |             | S RSS               |
|      |             |                                               |         |             | Save Search History |

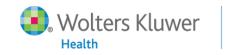

## **OA Results**

| OvidSP                                                                                                    | O To search Open Access conten                                                                                                    | nt on Ovid, go to <u>Basic Search</u> .                                                                                |
|----------------------------------------------------------------------------------------------------|----------------------------------------------------------------------------------------------------|----------------------------------------------------------------------------------------------------|
| Results Tools 🔅 Options 🔺                                                                                                    | 🕅 All Select Range 🛛 🖓 Print 🖓 Email 🕫 Export 🕞 Add to My F                                                                                                    | Projects 🕞 Keep Selected                                                                                               |
| <ul><li>Search Information 1</li></ul>                                                                                       | Clear Selected View: Title Citation Abstract 10 Per Page 🔽 1 Co »                                                                                                    | Next 🕨                                                                                                    |
| You searched:<br>1 and 2 and 3<br>- Search terms used:<br>alzheimer disease<br>estrogens<br>therapeutics<br>Search Returned: | <ol> <li>Short-term hormone therapy with transdermal estradiol improves cognition for<br/>postmenopausal women with Alzheimer's disease: results of a randomized<br/>controlled trial.</li> <li>Wharton W. Baker LD. Gleason CE. Dowling M. Barnet JH. Johnson S. Carlsson C. Craft S.<br/>Asthana S.</li> <li>Journal of Alzheimer's Disease. 26(3):495-505, 2011.</li> <li>[Journal Article. Randomized Controlled Trial. Research Support, N.I.H., Extramural]</li> </ol> | <ul> <li>Abstract Reference</li> <li>Complete Reference</li> <li>Find Similar</li> <li>Find Citing Articles</li> </ul> |
| 48 results Sort By: -                                                                                                    | UI: 21694454<br>Authors Full Name<br>Wharton, Whitney. Baker, Laura D. Gleason, Carey E. Dowling, Maritza. Barnet, Jodi H. Johnson,                                                                                                    | <ul> <li>Full Text</li> <li>Library Holdings</li> <li>Document Delivery</li> <li>Bibliographic Links</li> </ul>        |

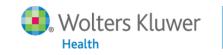

# Limits

| Search                                                                                                    | Journal | s Books                                                                 | My Workspace        | External Links                                           | OvidMD                                                                                                    |  |  |  |  |
|----------------------------------------------------------------------------------------------------|---------|-------------------------------------------------------------------------|---------------------|----------------------------------------------------------|----------------------------------------------------------------------------------------------------|--|--|--|--|
| Basic Search   Find Citation   Search Tools   Search Fields   Advanced Search   Multi-Field Search<br>1 Resource selected   <u>Hide</u>   <u>Change</u><br>① Ovid MEDLINE(R) without Revisions 1996 to July Week 3 2012<br><u>Universal Search:</u> |         |                                                                         |                     |                                                          |                                                                                                    |  |  |  |  |
| Enter keywo<br>phrase (* or<br>truncation)                                                                                                    | \$ for  | <ul> <li>Keyword</li> <li>alzheimers</li> <li>Limits (Click)</li> </ul> | Author © Title © Jo |                                                          | Search<br>m to Subject Heading                                                                                                    |  |  |  |  |
|                                                                                                    |         | 📃 Article Revie                                                         | Journals (AIM)      | English Language<br>Full Text<br>Humans<br>Latest Update | <ul> <li>Evidence Based Medicine Reviews</li> <li>Review Articles</li> <li>Topic Reviews (Cochrane)</li> <li>Pharmacologic Actions</li> </ul> |  |  |  |  |

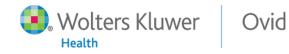

# **Additional Limits**

| 🕕 🔲 Full Text                                                                                                    | 🕕 🔲 Review Articles 🛛 🕕 Article Reviews (DARE)                                                                                                    |  |
|----------------------------------------------------------------------------------------------------|----------------------------------------------------------------------------------------------------|--|
| 🕕 🥅 Humans                                                                                                    | 🕕 🧾 Topic Reviews (Cochrane) 🛛 🕕 Core Clinical Journals (AIM)                                                                                                    |  |
| 🕕 🔲 Latest Update                                                                                                    |                                                                                                    |  |
| 📵 Publication Year 🕘 🔻 🔹 🔻                                                                                                    |                                                                                                    |  |
| To select or remove multiple items from a list below, ho                                                                                                    | old down the Shift, Ctrl, or "Apple" key while selecting.                                                                                                    |  |
| 🕕 Age Groups                                                                                                    | O Journal Subsets                                                                                                    |  |
| Adult (19 to 44 years)<br>Young Adult and Adult (19-24 and 19-44)<br>Middle Age (45 to 64 years)<br>Middle Aged (45 plus years)<br>All Aged (65 and Over)<br>Aged (80 and Over) | - AIDS/HIV Journals Core Clinical Journals (AIM) Bioethics Journals Biotechnology Journals Communication Disorders Journals                                                                                                    |  |
| Animal Types   Cats   Cattle   Chick Embryo   Dogs   Goats   O CheckTags   Animals   Female   Humans   Male                                                                     | <ul> <li>Languages</li> <li>Afrikaans</li> <li>Albanian</li> <li>Arabic</li> <li>Arabic</li> <li>Arrenian</li> <li>Azerbaijani</li> <li>Publication Types</li> <li>Classical Article</li> <li>Clinical Trial, All</li> <li>Clinical Trial, Phase I</li> <li>Clinical Trial, Phase II</li> <li>Clinical Trial, Phase II</li> <li>Clinical Trial, Phase II</li> </ul> |  |
| Clinical Queries Therapy (sensitivity) Therapy (specificity) Therapy (optimized) Diagnosis (sensitivity) Diagnosis (specificity)                                                | Status     In Data Review     In Process     MEDLINE     OLDMEDLINE                                                                                                    |  |
| EBM Reviews                                                                                                    | O Subject Subsets                                                                                                    |  |
|                                                                                                    |                                                                                                    |  |

Wolters Kluwer

29

### Results

|                                                                 | # 🔺 | Searches                                                                                                    | Results | Search Type | Actions 🛓            |  |  |  |
|-----------------------------------------------------------------|-----|----------------------------------------------------------------------------------------------------|---------|-------------|----------------------|--|--|--|
|                                                                 | 2   | exp *Alzheimer Disease/                                                                                                    | 28370   | Advanced    | Display More >       |  |  |  |
|                                                                 | 3   | exp *Therapeutics/                                                                                                    | 681329  | Advanced    | → Display<br>More ≫  |  |  |  |
|                                                                 | 4   | 1 and 2 and 3                                                                                                    | 42      | Advanced    | → Display<br>More ≫  |  |  |  |
|                                                                 | 5   | limit 4 to (("middle age (45 to 64 years)" or "middle aged (45 plus<br>years)" or "all aged (65 and over)") and clinical trial, all) | 6       | Advanced    | +∃ Display<br>More ≫ |  |  |  |
| Remove Selected Save Selected   Combine selections with: And Or |     |                                                                                                    |         |             |                      |  |  |  |

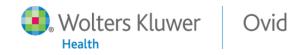

# Performing a Multi-Field Search

| Search    | Journ                                                                                              | als Books                          | My Workspace                   | Exterr | nal Links  | OvidMD     |           |     |        |  |
|-----------|----------------------------------------------------------------------------------------------------|------------------------------------|--------------------------------|--------|------------|------------|-----------|-----|--------|--|
| Basic Sea | Basic Search   Find Citation   Search Tools   Search Fields   Advanced Search   Multi-Field Search |                                    |                                |        |            |            |           |     |        |  |
|           | _                                                                                                  | selected   <u>Hide</u>   <u>Ch</u> |                                |        |            |            |           |     |        |  |
| (         | 🕕 Ovid ME                                                                                          | DLINE(R) without Re                | visions 1996 to July Week 3 20 | 12     |            |            |           |     |        |  |
|           |                                                                                                    | adhd                               |                                |        | All Fields |            |           | •   |        |  |
| O         | R 🝷                                                                                                | attention deficit\$                |                                |        | MeSH Subje | ct Heading |           | •   |        |  |
| A         | VD 🔻                                                                                               | male\$                             |                                |        | MeSH Subje | ct Heading |           | -   |        |  |
| N         | ▼ TC                                                                                               | female\$                           |                                |        | MeSH Subje | ct Heading |           | -   | Search |  |
|           |                                                                                                    |                                    |                                |        |            |            | + Add New | Row |        |  |
|           |                                                                                                    |                                    |                                |        |            |            |           |     |        |  |

Limits (Click to expand)

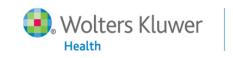

# Search Fields

🜏 Wolters Kluwer

Health

Ovid

| Search           | Journals                                                                                                    | Books My Workspace            | External Links (      | DvidMD                          |                   |  |  |  |  |  |  |
|------------------|----------------------------------------------------------------------------------------------------|-------------------------------|-----------------------|---------------------------------|-------------------|--|--|--|--|--|--|
| 1                | Basic Search   Find Citation   Search Tools   Search Fields   Advanced Search   Multi-Field Search<br>1 Resource selected   <u>Hide</u>   <u>Change</u><br>(1) Ovid MEDLINE(R) without Revisions 1996 to July Week 3 2012 |                               |                       |                                 |                   |  |  |  |  |  |  |
| cdc<br>My Fields | cdc Display Indexes >                                                                                                    |                               |                       |                                 |                   |  |  |  |  |  |  |
| 🗌 af Al          | l Fields                                                                                                    | ab: Abstract                  | ax: Author La         | ast Name Help Te                | ext               |  |  |  |  |  |  |
| 🔲 au: Au         | uthors                                                                                                    | <i>fa</i> : Authors Full Name | nr: CAS Regis         | try/EC Number/Name Click the    |                   |  |  |  |  |  |  |
| Cm:Co            | omments                                                                                                    | cp: Country of Publicat       | ion 🔲 dc: Date Crea   |                                 |                   |  |  |  |  |  |  |
| 🔲 dp: Da         | ate of Publication                                                                                                    | do: Digital Object Ident      | ifier 🔲 ep: Electroni | c Date of Publication "My Field |                   |  |  |  |  |  |  |
| 🔲 ed: Er         | ntry Date                                                                                                    | xs: Exploded Sub-Head         | ing 🔲 fs: Floating S  | Sub-Heading Click the button n  |                   |  |  |  |  |  |  |
| 🔲 gs: Ge         | ene Symbol                                                                                                    | gw: Gene Symbol Word          | no: Grant Nu          | mber browse t                   | l to<br>the index |  |  |  |  |  |  |
| □ il: IS         | SN Linking                                                                                                    | is: ISSN Print                | 🗷 in: Institutio      | n for the s<br>item             | elected           |  |  |  |  |  |  |
| 🔲 ir: In         | vestigator                                                                                                    | ip: Issue/Part                | 🔲 jn: Journal N       |                                 | arked with        |  |  |  |  |  |  |
| 🔲 sb: Jo         | ournal Subset                                                                                                    | 🔲 jw: Journal Word            | kw: Keyword           |                                 |                   |  |  |  |  |  |  |

32

# Search Tools

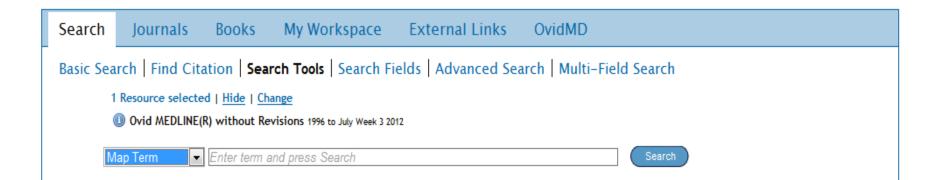

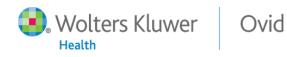

# **Find Citation**

| Search    | Journ        | nals     | Books                       | My Workspace                  | External Links     | OvidMD        |                            |
|-----------|--------------|----------|-----------------------------|-------------------------------|--------------------|---------------|----------------------------|
| Basic Sea | rch   Fir    | nd Cita  | <b>tion</b>   Sear          | ch Tools   Search F           | ields Advanced Se  | arch   Multi- | -Field Search              |
|           |              |          | d   <u>Hide</u>   <u>Ch</u> |                               |                    |               |                            |
| 0         | 9 Ovid Mi    | EDLINE(F | l) without Re               | visions 1996 to July Week 3 2 | 012                |               |                            |
| А         | rticle Title | estroge  | n                           |                               |                    |               |                            |
| Jou       | urnal Name   | biologic | al chemistry:               | ,                             |                    |               | ✓ Truncate Name (adds "*") |
| Autho     | r Surname    | liang    |                             |                               |                    |               | ✓ Truncate Name (adds "*") |
| Publica   | ation Year   | 2010     | Volume                      | Issue                         | Article First Page |               |                            |
|           | Publisher    |          |                             |                               |                    |               |                            |
| Unique    | Identifier   | 198974   | 58                          |                               |                    |               |                            |
|           | DOI          |          |                             |                               |                    |               | Search                     |
|           |              |          |                             |                               |                    |               |                            |

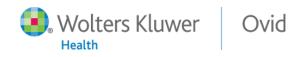

# **Creating Resource Groups**

| Search                                     | Journals          | Books        | My Workspace                   | External Links              | OvidMD                |            |   |                     |
|--------------------------------------------|-------------------|--------------|--------------------------------|-----------------------------|-----------------------|------------|---|---------------------|
|                                            |                   |              | rch Tools   Search F           | ields Advanced Se           | arch   Multi_Fie      | ld Search  | Y | 1                   |
| 1                                          | Resource select   | Add Resour   | ce Group:                      |                             |                       |            | Х |                     |
| (                                          | Dvid MEDLINE      | Group Name*  | t                              |                             |                       |            |   |                     |
| L                                          | Iniversal Search: |              |                                |                             |                       |            | 1 |                     |
| Enter keywo<br>phrase (* or<br>truncation) |                   | Description  |                                |                             |                       |            |   |                     |
| a uncation)                                | •                 | All Resource | c*                             |                             |                       |            |   |                     |
|                                            |                   |              | 3                              |                             |                       |            | * |                     |
|                                            | Ļ                 |              | dis Journals@Ovid              |                             |                       |            | = |                     |
|                                            | L                 |              | ooks@Ovid July 27, 2012        |                             |                       |            |   |                     |
|                                            | L<br>T            |              | inical Evidence Issue 15, Nov  | ember 2007                  |                       |            |   |                     |
|                                            | L                 |              | ournals@Ovid Full Text July    |                             |                       |            |   |                     |
|                                            | F                 | 📃 🕕 Yo       | our Journals@Ovid              |                             |                       |            |   |                     |
|                                            | r                 | 🔲 🕕 Ps       | sycARTICLES Full Text          |                             |                       |            |   |                     |
|                                            | L                 | 🔲 🕕 EI       | RA Journals@Ovid               |                             |                       |            |   |                     |
|                                            |                   |              | ransplant Library July 18, 201 |                             |                       |            |   |                     |
| - Search                                   | History (1 sear   |              | 3M Reviews - ACP Journal       |                             |                       |            |   | View Saved          |
|                                            |                   |              | 3M Reviews - Cochrane Ce       | -                           | -                     |            |   |                     |
|                                            | # 🛦 Sear          |              | 3M Reviews - Cochrane Da       |                             |                       |            |   | Actions             |
|                                            | 1 exp             |              | 3M Reviews - Cochrane Me       |                             |                       |            |   | - Display           |
|                                            |                   | 💷 🕕 EE       | 3M Reviews - Database of A     | Abstracts of Reviews of Eff | ects 3rd Quarter 2012 |            |   | More ≫              |
|                                            |                   |              |                                |                             | Car                   | Save Group | 0 |                     |
| Remov                                      | e Selected S      |              |                                |                             |                       |            |   | RSS RSS             |
|                                            |                   |              |                                |                             |                       |            |   | Save Search History |

Wolters Kluwer

# **Changing Resources**

| Search                      | Journal                                                                                                    | s Books M            | y Workspace       | External Links                | OvidMD                          |  |  |  |  |  |  |
|-----------------------------|----------------------------------------------------------------------------------------------------|----------------------|-------------------|-------------------------------|---------------------------------|--|--|--|--|--|--|
| Basic Sea                   | Basic Search   Find Citation   Search Tools   Search Fields   Advanced Search   Multi-Field Search                                          |                      |                   |                               |                                 |  |  |  |  |  |  |
| (                           | 1 Resource selected   <u>Hide</u>   <u>Change</u><br>Ovid MEDLINE(R) without Revisions 1996 to July Week 3 2012<br><u>Universal Search:</u> |                      |                   |                               |                                 |  |  |  |  |  |  |
| Enter keyw                  |                                                                                                    | Keyword O Auth       | hor 🔘 Title 🔘 Joe | urnal                         |                                 |  |  |  |  |  |  |
| phrase (* or<br>truncation) |                                                                                                    | alzheimers Search    |                   |                               |                                 |  |  |  |  |  |  |
| a ancadon,                  |                                                                                                    | Limits (Click to clo | ose)              | W Map Term to Subject Heading |                                 |  |  |  |  |  |  |
|                             |                                                                                                    | Abstracts            |                   | 🔲 English Language            | Evidence Based Medicine Reviews |  |  |  |  |  |  |
|                             |                                                                                                    | 🔲 Article Reviews (A | CP Journal Club)  | 📃 Full Text                   | Review Articles                 |  |  |  |  |  |  |
|                             |                                                                                                    | 🔲 Article Reviews (D | ARE)              | 📃 Humans                      | 🔲 Topic Reviews (Cochrane)      |  |  |  |  |  |  |
|                             | 🔲 Core Clinical Journals (AIM) 👘 Latest Update 👘 Pharmacologic Actions                                                                      |                      |                   |                               |                                 |  |  |  |  |  |  |
|                             | Publication Year -                                                                                                    |                      |                   |                               |                                 |  |  |  |  |  |  |
|                             |                                                                                                    | Additional Limits    | Edit Limits       |                               |                                 |  |  |  |  |  |  |

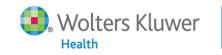

# Performing a Multi-File Search

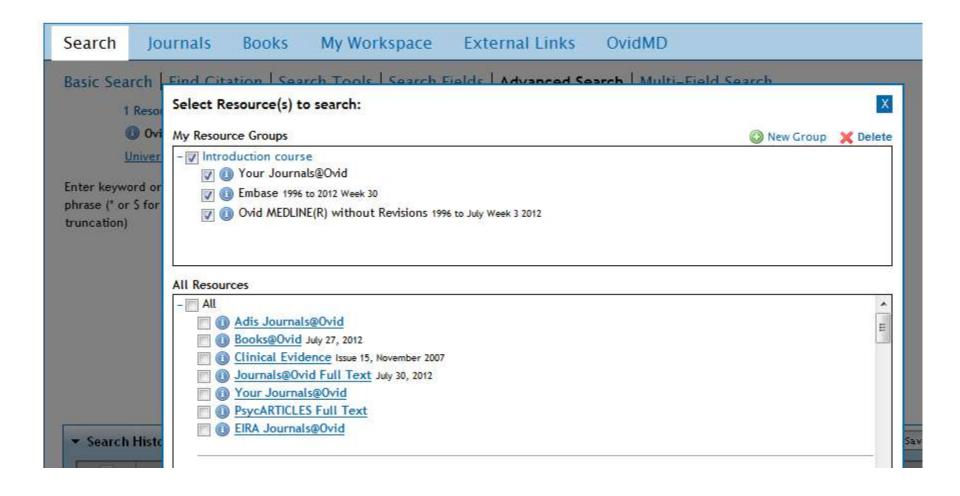

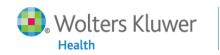

# Multi-file Results

| • | Search History (1 search) (Click to close)                                                                                      |     |                                                                                                    |         |             |                                                                                 |  |  |  |  |  |
|---|----------------------------------------------------------------------------------------------------|-----|----------------------------------------------------------------------------------------------------|---------|-------------|---------------------------------------------------------------------------------|--|--|--|--|--|
|   |                                                                                                    | # 🔺 | Searches                                                                                                    | Results | Search Type | Actions                                                                         |  |  |  |  |  |
|   |                                                                                                    | 1   | is estrogen effective in the treatment of alzheimers {Including Limited Related Terms} Your Journals@Ovid (3453) Embase <1996 to 2012 Week 30> (3631) Ovid MEDLINE(R) without Revisions <1996 to July Week 3 20 (3641) | 10725   | Basic       | <ul> <li>→ Display</li> <li>★ Delete</li> <li>→ Save</li> <li>More ≫</li> </ul> |  |  |  |  |  |
|   | Remove Selected     Save Selected     Combine selections with:     And     Or       Save Search History     Save Search History |     |                                                                                                    |         |             |                                                                                 |  |  |  |  |  |
| l |                                                                                                    |     |                                                                                                    |         |             |                                                                                 |  |  |  |  |  |

| OvidSP                                                                                                    |                                                                                                    |
|----------------------------------------------------------------------------------------------------|----------------------------------------------------------------------------------------------------|
| esults Tools 🔅 Options 🔺                                                                                                    | 🕅 All Select Range 🛛 🖓 Print 🖓 Email 🔞 Export 🕞 Add to My Projects 🍕 Keep Selected                                                                                                    |
| Search Information 1                                                                                                    | Clear Selected View: Title Citation Abstract 10 Per Page  1 Go >> Next >>                                                                                                    |
| You searched:<br>is estrogen effective in the<br>treatment of alzheimers<br>{Including Limited Related<br>Terms}<br>- Search terms used:<br>estrogen<br>menest<br>premarin<br>cenestin<br>treatment | Relevance: *****  1. Vour Journals@Ovid Estrogen therapy and Alzheimer's dementia. Craig, Michael C. 1; Murphy, D.G.M. 1  Annals of the New York Academy of Sciences. 1205 (1):245-253, September 2010. [Article.][Original Articles]  AN: 00000620-201012050-00031.   Ovid Full Text  - Table of Contents - Abstract Reference - Complete Reference - Find Similar - Find Citing Articles OPEN O ACCESS RESULTS  An Ayurvedic strategy for treatment of dementia of Alzheimer's disease Deshmukh, Aaishwarya B Patel, Natvarlal J Patel, Rashwin J  Comparative studies on potential and efficient avurvedic drug for Alzheimer's |

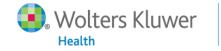

# Multi-file Search Results

| dat                        | 4. 🔳             |                                                                                         | Ovid Full Text                                                      |
|----------------------------|------------------|-----------------------------------------------------------------------------------------|---------------------------------------------------------------------|
| Search Returned:           | Database         | Your Journals@Ovid                                                                      | Abstract Reference                                                  |
| Deduplicate                | Relevance:       | ****                                                                                    | Complete Reference     Table of Contents                            |
|                            | Accession        |                                                                                         | • Table of Contents                                                 |
| Sort By:                   | Number           | 00126839-200607030-00004.                                                               |                                                                     |
| SCORE 🔻                    | Author           | Casadesus, Gemma 1; Garrett, Matthew R 1; Webber, Kate M 1; Hartzler,                   | Find Similar      Find Similar                                      |
| Customize Display          |                  | Anthony W 1; Atwood, Craig S 2; Perry, George 1; Bowen, Richard L 3;<br>Smith, Mark A 1 | Find Citing Articles                                                |
| Filter By 1                | Title            | The <mark>Estrogen</mark> Myth: Potential Use of Gonadotropin-Releasing                 | • Full Text                                                         |
| -                          |                  | Hormone Agonists for the Treatment of Alzheimer's Disease.                              | <ul> <li>Internet Resources</li> <li>Bibliographic Links</li> </ul> |
| Real Add to Search History |                  | [Article]                                                                               | External Resolver                                                   |
| + Selected Only (0)        | Source           | Drugs in R & D. 7(3):187-193, 2006.                                                     | Document Delivery                                                   |
| , (,                       | Document Type    | Current Opinion.                                                                        | Library Holdings                                                    |
| - Relevancy                |                  | 🗾 PDF (170KB) 🔜 + My Projects 🔜 + Annotate                                              |                                                                     |
| All Stars                  |                  |                                                                                         |                                                                     |
| 5 stars only<br>4 or more  | 5. 🕅             |                                                                                         | Abstract Reference                                                  |
| 3 or more                  | Database         | EMBASE                                                                                  | Complete Reference                                                  |
| 2 or more                  | Relevance:       | ****                                                                                    |                                                                     |
|                            | Accession        |                                                                                         | Find Similar                                                        |
| - Years<br>All Years       | Number           | 2008424003                                                                              | Find Citing Articles                                                |
| Current year               | Authors          | Brinton R.D.                                                                            |                                                                     |
| Past 3 years               | Title            | Estrogen regulation of glucose metabolism and mitochondrial                             | • Full Text                                                         |
| Past 5 years               |                  | function: Therapeutic implications for prevention of                                    | Internet Resources                                                  |
| Specific Year Range        |                  | Alzheimer's <mark>disease</mark> .                                                      | <ul> <li>Bibliographic Links</li> <li>External Resolver</li> </ul>  |
| + Subject                  | Source           | Advanced Drug Delivery Reviews. 60(13-14)(pp 1504-1511), 2008. Date of                  | Document Delivery                                                   |
| + Subject<br>+ Author      |                  | Publication: October 2008/November 2008.                                                | Library Holdings                                                    |
| + Journal                  | Publisher        | Elsevier                                                                                |                                                                     |
| + Resource                 | Publication Type | Journal: Review                                                                         |                                                                     |
| + Publication Type         |                  |                                                                                         |                                                                     |

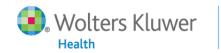

# Deduplicate

#### Search Journals Books My Workspace External Links OvidMD

To Remove Duplicates: select a set to dedupe, edit your Deduping Preferences using the table below, then press the "Continue" button. Sets which contain more than 6000 hits cannot be deduped.

#### Continue >>>

| Select | # | Searches                                                                                  | Results | Search Type |
|--------|---|-------------------------------------------------------------------------------------------|---------|-------------|
| -      | 1 | is estrogen effective in the treatment of alzheimers {Including Limited Related<br>Terms} | 10725   | Basic       |
| 0      | 2 | limit 1 to (four stars or five stars)                                                     | 1783    | Advanced    |
| ۲      | 3 | 2 and 2007:2012.(sa_year).                                                                | 472     | Advanced    |

#### **Edit Deduping Preferences**

| Field Preferences   | Database Preferences  |
|---------------------|-----------------------|
| 🛇 Has Abstract      | 1. Embase             |
| 🛇 Has Full Text     |                       |
| Has Index Terms     | 2. Your Journals@Ovid |
| No Field Preference | 3. Ovid MEDLINE(R)    |

#### ? Hints:

- Use the Field and Database Preferences options to determine how the Ovid system will dedup your set.
- Select a single Field Preference. This Field Preference will be applied first in determining which results to keep versus which results to reject when duplicates are found.
- Rank the databases based on which result format you prefer. Your Database Preferences will be applied in the order chosen, after your Field Preference criteria.
- · Once your set has been deduped, you will have an opportunity to review the duplicate results.

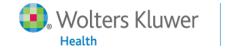

# Deduplicate

| •                                                                                                   | Search | History | (4 searches) (Click to close)                                                                                                    | Remove Duplicate |                    | ve Duplicates      | plicates View Saved |  |  |
|----------------------------------------------------------------------------------------------------|--------|---------|----------------------------------------------------------------------------------------------------|------------------|--------------------|--------------------|---------------------|--|--|
|                                                                                                    |        | # 🔺     | Searches                                                                                                    | Results          | Search Type Action |                    | ns                  |  |  |
|                                                                                                    |        | 1       | is estrogen effective in the treatment of alzheimers Including Limited Related Terms}                                                                                                    | 10725            | Basic              | 🚽 Display          | More ≫              |  |  |
|                                                                                                    |        | 2       | limit 1 to (four stars or five stars)                                                                                                    | 1783             | Advanced           | 🚽 Display          | More ≫              |  |  |
|                                                                                                    |        | 3       | 2 and 2007:2012.(sa_year).         ▼           Your Journals@Ovid         (54)           Embase <1996 to 2012 Week 30>         (299)           Ovid MEDLINE(R) without Revisions <1996 to July Week 3 20 | 472              | Advanced           | 🚽 Display 🗙 Delete | More ≫              |  |  |
|                                                                                                    |        | 4       | remove duplicates from 3       ▼         Your Journals@Ovid       (42)         Embase <1996 to 2012 Week 30>       (196)         Ovid MEDLINE(R) without Revisions <1996 to July Week 3 2012>       (84) | 322              | Advanced           | 🚽 Display 🗙 Delete | More ≫              |  |  |
| Remove Selected     Save Selected     Combine selections with:     And     Or     Save Search Histo |        |         |                                                                                                    |                  |                    |                    |                     |  |  |

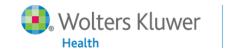

### Save Search History

| Search                    | Journals | Books           | My Workspace    | External Links |
|---------------------------|----------|-----------------|-----------------|----------------|
| Search Name<br>Alzheimers |          | ment<br>Itifile | Туре<br>Permane | nt 🔹 Save      |
| Existing Saved S          | iearches |                 |                 |                |

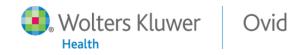

### **AutoAlerts and Open Access**

| Search                                                                                                    | Journals                                                                            | Books                                                          | My Workspace                                 | External Lir         | nks                          | OvidMD             |             |      |  |   |
|----------------------------------------------------------------------------------------------------|-------------------------------------------------------------------------------------|----------------------------------------------------------------|----------------------------------------------|----------------------|------------------------------|--------------------|-------------|------|--|---|
| Search Name                                                                                                    |                                                                                     | Comment                                                        |                                              | Туре                 |                              |                    |             |      |  |   |
| alzheimers an                                                                                                    | d estrogen                                                                          | embase, med                                                    | lline, journals                              | AutoAlert (SDI)      | -                            | Save               |             |      |  |   |
| AutoAlert Options                                                                                                    |                                                                                     |                                                                |                                              |                      |                              |                    |             |      |  |   |
| Scheduling Op                                                                                                    | otions                                                                              |                                                                |                                              | Dee                  | duping O                     | ptions             |             |      |  |   |
| On Datal                                                                                                    | base Update[?]                                                                      |                                                                |                                              |                      | 90 Da                        | ays 💌              |             |      |  |   |
| Quarterl                                                                                                    | ly                                                                                  |                                                                |                                              |                      |                              |                    |             |      |  |   |
| Monthly                                                                                                    | - on day 1 💌                                                                        |                                                                |                                              |                      |                              |                    |             |      |  |   |
|                                                                                                    | her week - on M                                                                     | onday 💌                                                        |                                              |                      |                              |                    |             |      |  |   |
|                                                                                                    | on Monday                                                                           | <b>•</b>                                                       |                                              |                      |                              |                    |             |      |  |   |
| <ul> <li>weekty -</li> </ul>                                                                                                    | on worday                                                                           |                                                                |                                              |                      |                              |                    |             |      |  |   |
| Include 0                                                                                                    | Include Open Access Results                                                         |                                                                |                                              |                      |                              |                    |             |      |  |   |
|                                                                                                    | Spen Access Resu                                                                    | 16                                                             |                                              |                      |                              |                    |             |      |  |   |
|                                                                                                    | -                                                                                   | 15                                                             |                                              |                      |                              |                    |             |      |  |   |
| Delivery Optic                                                                                                    | -                                                                                   |                                                                |                                              |                      |                              |                    |             | <br> |  |   |
| Delivery Optic                                                                                                    | -                                                                                   |                                                                |                                              |                      |                              |                    |             |      |  |   |
| Delivery Optic                                                                                                    | ons                                                                                 |                                                                |                                              |                      |                              |                    |             | <br> |  |   |
| Delivery Optic<br>Email                                                                                                    | ons                                                                                 | My Projects                                                    | )                                            |                      |                              |                    |             | <br> |  |   |
| Delivery Optic<br>√Email<br>RSS<br>My Projects<br>Email                                                                                                   | RSS                                                                                 |                                                                |                                              |                      |                              |                    |             |      |  | _ |
| Delivery Optic<br>√Email<br>RSS<br>My Projects<br>Email<br>Email Addre                                                                                    | RSS & Subject                                                                       | My Projects                                                    | ]                                            |                      |                              |                    |             | <br> |  |   |
| Delivery Optic<br>Email<br>RSS<br>My Projects<br>Email<br>Email Addre<br>Separate mu                                                                      | RSS<br>RSS<br>RSS & Subject<br>Iltiple email addre                                  | My Projects                                                    | mas. Do not use any spa                      | ices between the add | resses.                      |                    |             |      |  |   |
| Delivery Optic<br>Email<br>My Projects<br>Email<br>Email Addre<br>Separate mu<br>Recipient's                                                              | ns<br>RSS<br>rss & Subject<br>Itiple email addre<br>Email Address: m                | My Projects<br>esses with com<br>yra.shields@w                 | mas. Do not use any spa<br>volterskluwer.com | aces between the add | resses.                      |                    |             | <br> |  |   |
| Delivery Optic<br>Email<br>RSS<br>My Projects<br>Email<br>Email Addre<br>Separate mu                                                                      | ns<br>RSS<br>rss & Subject<br>Itiple email addre<br>Email Address: m                | My Projects                                                    |                                              | aces between the add | resses.                      |                    |             | <br> |  |   |
| Delivery Optic<br>Email<br>My Projects<br>Email<br>Email Addre<br>Separate mu<br>Recipient's                                                              | RSS<br>RSS & Subject<br>Stiple email addre<br>Email Address: m<br>ct: Ov            | My Projects<br>esses with com<br>yra.shields@w                 |                                              |                      | resses.<br>tput Type         | 8                  |             | <br> |  |   |
| Delivery Optic<br>Email<br>My Projects<br>Email<br>Email Addre<br>Separate mu<br>Recipient's<br>Email Subject                                             | RSS<br>RSS & Subject<br>Stiple email addre<br>Email Address: m<br>ct: Ov            | My Projects<br>esses with com<br>yra.shields@w                 |                                              |                      | tput Type                    | e<br>Ovid Result F | ormat only) |      |  |   |
| Delivery Optic<br>Email<br>RSS<br>My Projects<br>Email<br>Email Addre<br>Separate mu<br>Recipient's<br>Email Subject<br>Email Option<br>© Inline          | RSS<br>RSS & Subject<br>Stiple email addre<br>Email Address: m<br>ct: Ov            | My Projects<br>esses with com<br>yra.shields@w                 |                                              |                      | tput Type                    |                    | ormat only) |      |  |   |
| Delivery Optic<br>Email<br>RSS<br>My Projects<br>Email<br>Email Addre<br>Separate mu<br>Recipient's<br>Email Subject<br>Email Option<br>Inline<br>As an A | ns<br>RSS<br>RSS & Subject<br>Ittiple email address:<br>Email Address:<br>Ct:<br>Ov | My Projects<br>esses with com<br>yra.shields@w<br>idSP Results |                                              | Out<br>©             | tput Type<br>HTML (<br>ASCII |                    |             |      |  |   |

43

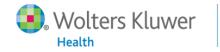

# My Workspace

| Search          | Journals                                                                                                    | Books           | My Workspace        | External Links                               |  |  |  |  |  |
|-----------------|----------------------------------------------------------------------------------------------------|-----------------|---------------------|----------------------------------------------|--|--|--|--|--|
|                 |                                                                                                    |                 | My Projects   My Se | earches & Alerts   My eTocs   Update ToolBar |  |  |  |  |  |
| Warning: F      | Warning: Running any AutoAlert (SDI) Searches will erase your current search history. Press the "Run" button if you wish to do this. |                 |                     |                                              |  |  |  |  |  |
| Permanent Searc | Permanent Searches   AutoAlert (SDI) Searches                                                                                        |                 |                     |                                              |  |  |  |  |  |
| Run D           | elete Copy                                                                                                    |                 |                     |                                              |  |  |  |  |  |
| ajb - Rename 🧳  | - Edit 💿 - Displ                                                                                                    | lay 👌 - Email . | Jumpstart           |                                              |  |  |  |  |  |
| Permanent Sear  | ches <u>(top)</u>                                                                                                    |                 |                     |                                              |  |  |  |  |  |
| 🔲 aļb 🖉         |                                                                                                    |                 |                     |                                              |  |  |  |  |  |
| Alzheimers      |                                                                                                    |                 |                     | multifile                                    |  |  |  |  |  |

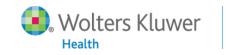

### **Questions?**

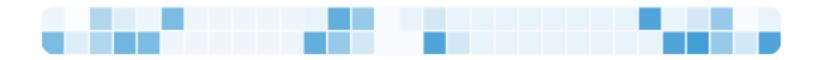

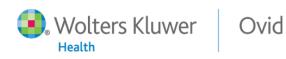

# Thank You

- This concludes Introduction to OvidSP.
- Please take the Introducing My Projects and My Workspace open enrollment courses for detailed information on these features.
- J@O and B@O open enrollment courses provide detailed information on browsing and searching these databases.
- Please check the OvidSP Resource Center for complete information regarding all the training resources at your disposal.

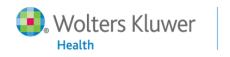

# Important Links

- Contact Help Desk at:
  - support@ovid.com
- OvidSP Resource Center
  - <u>http://resourcecenter.ovidsp.com</u>
- Complete Training Evaluation at:
  - https://www.surveymonkey.com/s/ovideval

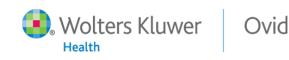

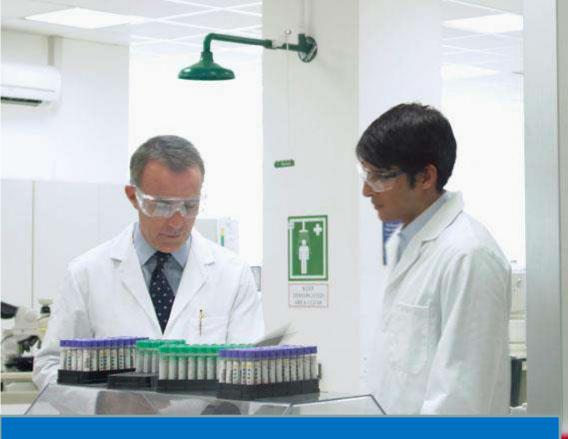

#### Questions?

Thank you.

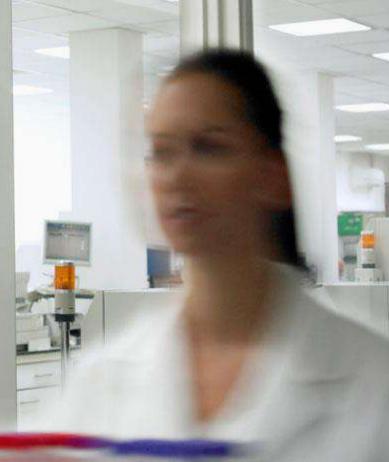